## 【建設工事の場合の入力と承諾書添付箇所】

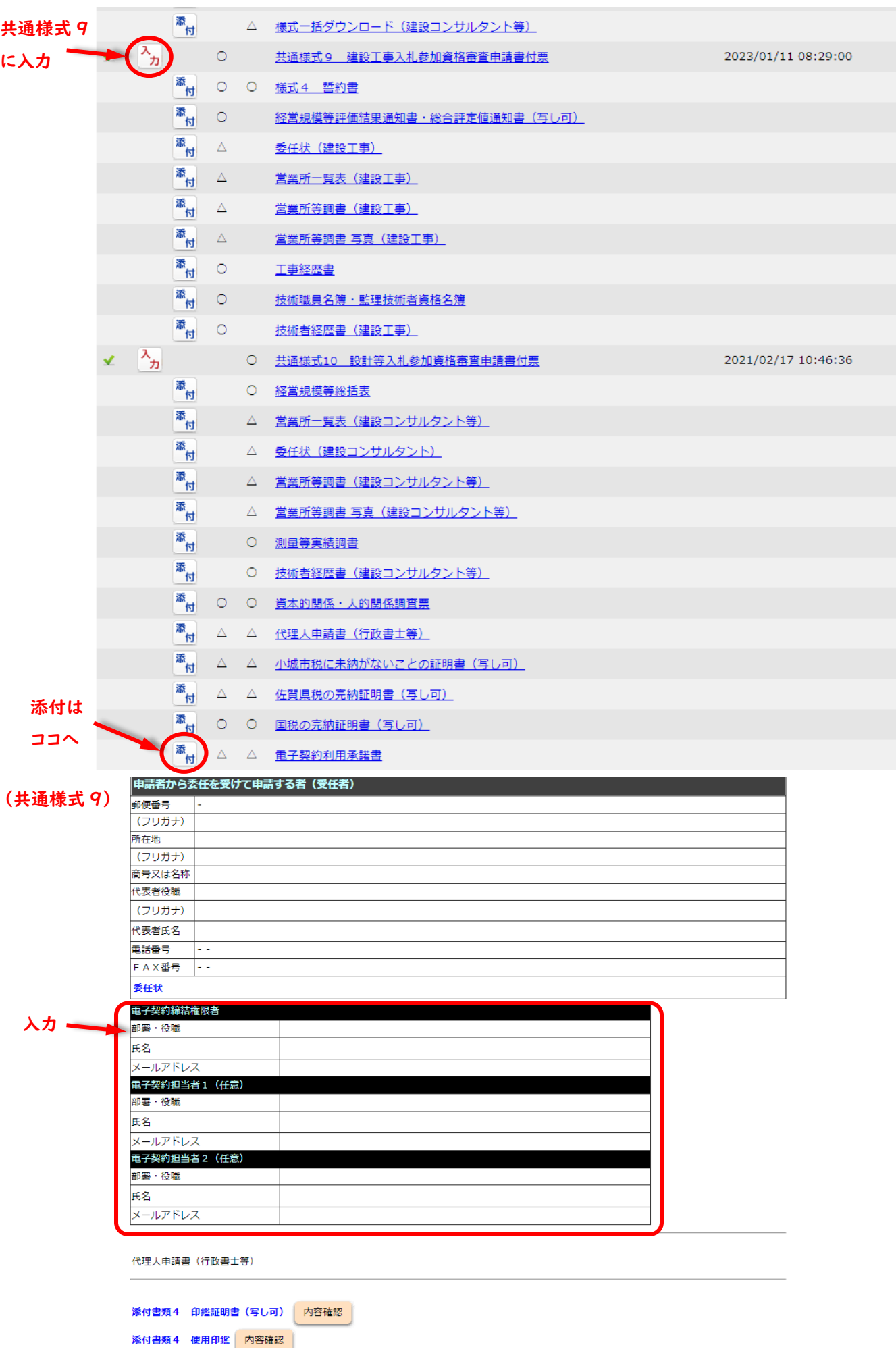

令和5年度~令和6年度 小城市

## 電子契約利用承諾書

令和5年4月から開始する電子契約の利用に承諾いただける場合は提出してください。

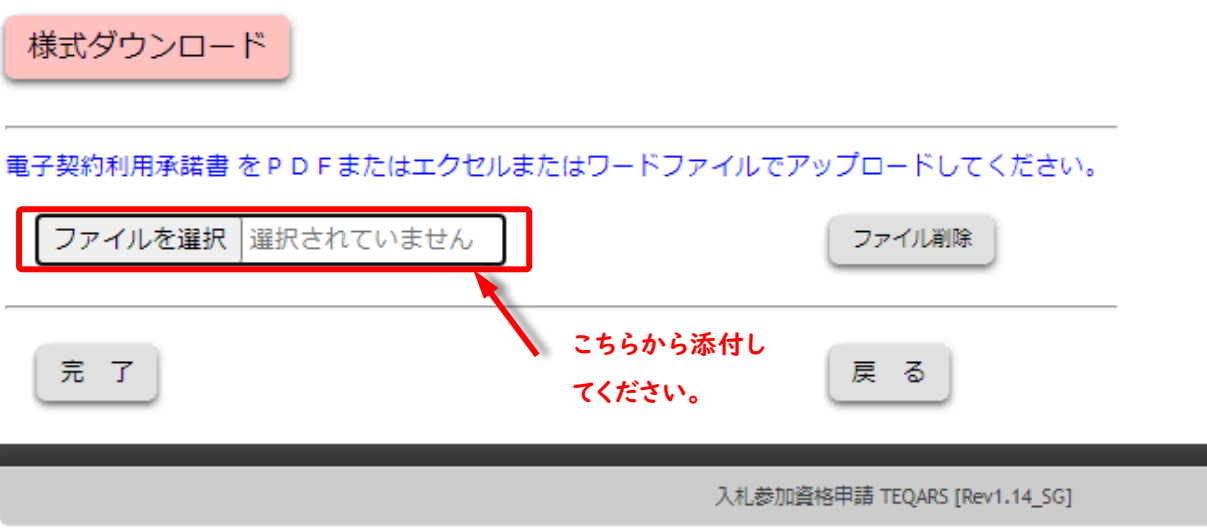